### **APUNTES TEMA No. 7 UNIDADES DAÑADAS, UNIDADES DEFECTUOSAS, MATERIAL DE DESECHO Y MATERIA DE DESPERDICIO**

**I. Unidades Dañadas o Deterioradas:** Unidades que no cumplen con los estándares de producción y que se venden por su valor residual o se descartan. Estas unidades se sacan de la producción y no se realiza trabajo adicional de ellas. Ejemplos: cristalería y cerámica acabada con distorsiones en la forma.

**II. Unidades defectuosas o Averilladas:** Unidades que no cumplen con los estandares de producción y que deben procesarse adicionalmente para poder venderlas como unidades buenas o como mercancía defectuosa. Ejemplo: ropa y muebles que no fueron elaborados de acuerdo con las especificaciones técnicas.

**III. Material de Desecho: Materias primas que quedan** del proceso de producción; éstas no pueden volver a emplearse en la producción para el mismo propósito; pero es posible utilizarlas para un proceso de producción o propósitos diferentes o venderse a terceras personas por un valor nominal. Ejemplo: leche en polvo.

**IV. Material de Desperdicio:** Aquella parte de las materias primas que quedan después de la producción y que no tiene uso adicional ni valor de reventa. Ejemplos: sobrantes después de aplicar moldes y plantillas en las industrias de telas y empaque plegadizo.

*Apuntes de tema No. 7 Profesor Mario Echeverria* 1

# **I. TRATAMIENTO CONTABLE DE LAS UNIDADES DETERIORADAS O DAÑADAS.**

**Unidades Dañadas o Deterioradas:** Unidades que no cumplen con los estandares de producción y que se venden por su valor residual o se descartan. Estas unidades se sacan de la producción y no se realiza trabajo adicional de ellas.

1. Deterioro en el primer departamento:

Existen 2 métodos para su tratamiento contable:

Método 1: Teoría de la Negligencia.

- Las unidades dañadas se consideran como si nunca hubieran sido puestas en producción, independientemente de la cantidad de trabajo realizada en estas.
- Puesto que las unidades dañadas se ignoran en el cálculo de las unidades equivalentes, los costos del período se dividen o asignan entre menos unidades equivalentes, lo que incrementa el costo unitario equivalente.
- El costo del daño o deterioro (normal y anormal) es automaticamente obsorbido por las unidades buenas, es decir que no se le dá tratamiento contable separado.

**Ventaja**: Su facilidad.

**Desventaja**: No puede diferenciarse entre el deterioro normal y el anormal.

Deterioro Normal: El deterioro que se genera a pesar de los métodos de producción eficientes, sus costos se consideran inevitables cuando se producen unidades buenas y son, por tanto, tratadas como un costo del producto.

No hay asiento contable, se absorbe su costo en las unidades buenas. Es decir forma parte del costo del producto.

Deterioro Anormal: Es el deterioro en exceso de lo que se considera Normal para determinado proceso de producción.

*Generalmente es el resultado de operaciones ineficientes.* 

Este es un deterioro que no se prevé y por eso generalmente no se considera parte del costo de producción (bajo el Método de la teoría de la Negligencia, el costo del dererioro Anormal es absorbido por las restantes unidades buenas).

Método 2. Deterioro como un elemento de costo separado

Este Método controla por separado el costo del producto dañado o deteriorado.

Este método facilita el control del deterioro (daño) Normal y el Anormal.

Bajo este método las unidades dañadas (deterioradas) se incluyen en el cálculo de la producción equivalente hasta el punto donde estos se eliminan de la producción (punto de inspección de control de calidad).

El asiento contable para registrar el deterioro anormal en el punto donde esta se elimina de la producción (punto de control de calidad) es:

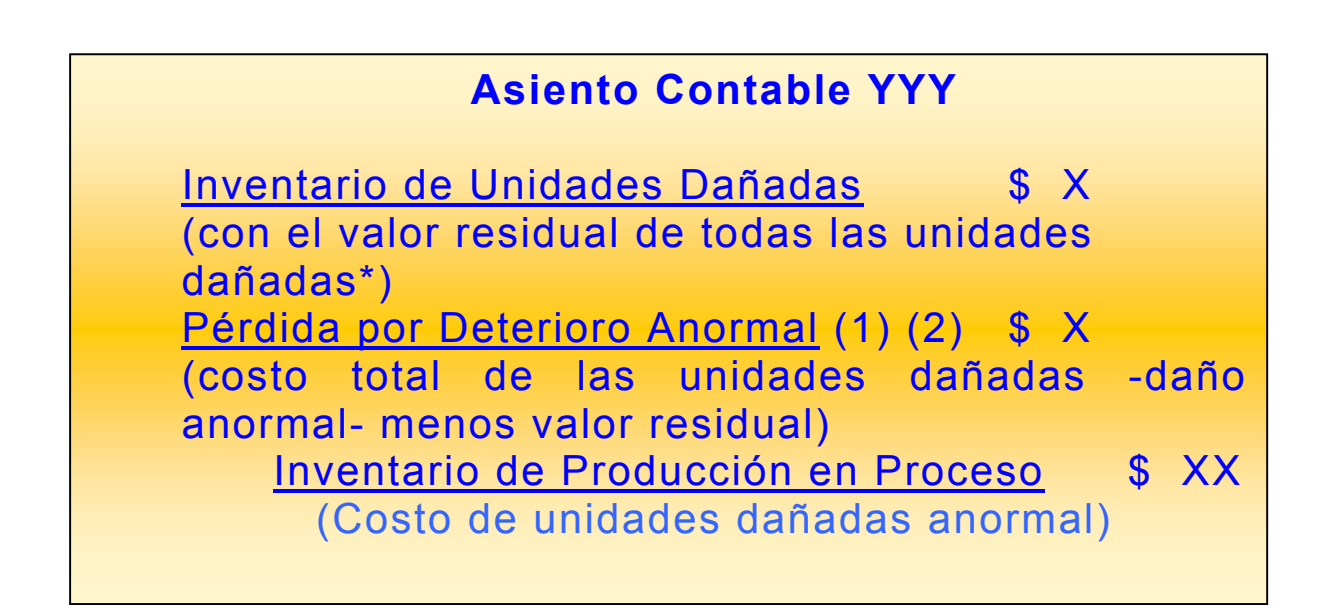

**\*** Valor residual: valor que se espera rescatar como precio de venta.

(1) Este costo se considera costo del periodo.

(2) Recuerde que el costo por deterioro (daño) normal es absorbido automáticamente por la restantes unidades buenas.

# 2. Deterioro después del primer departamento.

Se utilizan los dos métodos anteriores para su tratamiento contable:

Método 1 – Teoría de la Negligencia

Las unidades dañadas después del primer departamento también se tratan como si nunca hubieran sido colocadas en la producción.

Puesto que la unidades dañadas ya han sido transferidas (como unidades buenas) del departamento anterior, la cantidad de unidades transferidas se reduce por el número total (normal y anormal) de unidades dañadas.

Ya que este método no diferencia entre deterioro Normal y Anormal, el costo de ambos deterioros es absorbido automaticamente por las restantes unidades buenas, es decir que no se le da tratamiento contable separado.

Método 2- Deterioro como un elemento del costo separado

Los costos transferidos de la unidades dañadas del (o de los) departamento (s) se consideran parte del costo total por deterioro, además del costo por deterioro incurrido en el departamento que se costea.

El asiento contable para registrar el deterioro anormal en el punto donde esta se elimina de la producción (punto de control de calidad) es:

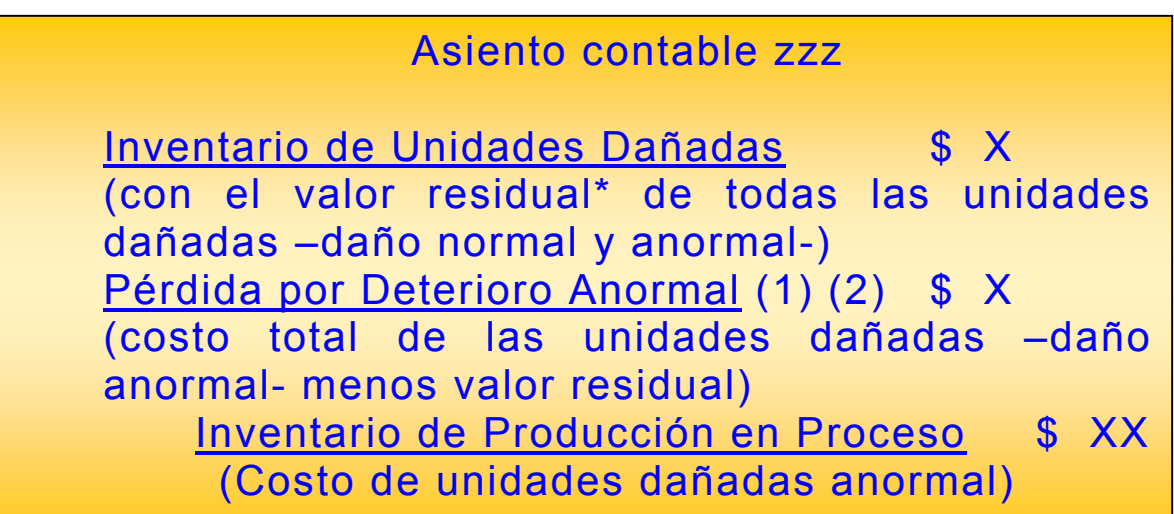

**\*** Valor residual: valor que se espera rescatar como precio de venta.

(1) Este costo se considera costo del periodo.

(2) Recuerde que el costo por deterioro (daño) normal es absorbido automaticamente por la restantes unidades buenas.

## **II. TRATAMIENTO CONTABLE DE LAS UNIDADES DEFECTUOSAS O AVERILLADAS.**

**Unidades defectuosas o Averilladas:** Unidades que no cumplen con los estandares de producción y que deben procesarse adicionalmente para poder venderlas como unidades buenas o como mercancía defectuosa. Ejemplo: ropa y muebles que no fueron elaborados de acuerdo con las especificaciones técnicas.

Aunque las unidades defectuosas o averilladas no cumplen los estándares exigidos, éstas no se retiran de la producción como se hace con las unidades dañadas o deterioradas; por el contrario se reprocesan con el fin de pasar la inspección de calidad o venderse como mercancía defectuosa.

Puesto que las unidades no se sacan de la producción, las canatidades no se afectan por las unidades defectuosas; pero si el de los costos por Asignar, puesto que puede incurrirse en nuevos costos de MPD, MOD y/o CIF o solo costos de conversión.

Los costos del trabajo de reelaboración o reproceso pueden considerarse como un costo del producto, si las unidades defectuosas se consideran "normales" o costos del periodo, si las unidades defectuosas se consideran "anormales".

La contabilización de los costos de reproceso de unidades defectuosas es la siguiente:

# **a. Contabilización del reproceso de unidades con Defecto "Normal".**

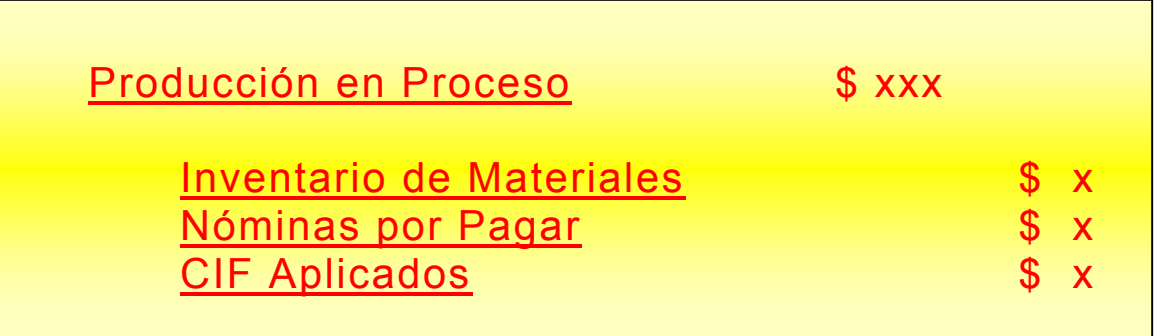

b. **Contabilización del reproceso de unidades con defecto "Anormal".**

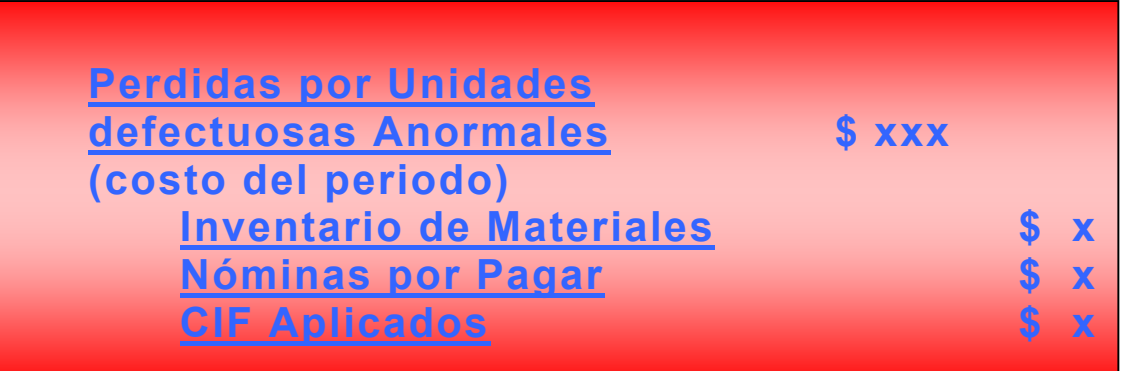

## **III. TRATAMIENTO CONTABLE DEL MATERIAL DE DESECHO**

**Material de Desecho:** Materias primas que quedan del proceso de producción; éstas no pueden volver a emplearse en la producción para el mismo propósito; pero es posible utilizarlas para un proceso de producción o propósitos diferentes o venderse a terceras personas por un valor nominal.

Este tipo de material puede contabilizarse de dos maneras:

1. Estimación de desecho al establecer la tasa de aplicación de CIF:

Si el valor del desecho se considera en el momento de establecer la tasa de aplicación de los Costos Indirectos de Fabricación, la venta del material de desecho reducirá la cuenta de control de los CIF Reales.

### **Ejemplo:**

La Empresa Industrial Kokí, SA consideró un costo estimado de desecho en su departamento de Máquinas para el mes de septiembre de 2003, por un monto de US \$ 300.00 al momento de terminar la tasa de asignación de CIF a la producción en proceso. La base de asignación que utiliza es la del Costo de Mano de Obra Directa. Esto quiere decir que al momento de determinar la tasa de asignación de CIF, consideró un importe estimado de pérdidas por marterial de desecho para el mismo periodo por US \$ 300.00

Si el presupuesto de CIF normales es de US \$ 5,000.00 y la inversión de MOD del periodo es de \$ 3,000.00, ¿cuál es la tasa de aplicación de CIF?. Sería la siguiente:

 CIF Presupuest + Costo Desecho Tasa CIF Asignados:=-------------------------------------- Costo de MOD 5,000 + 300

 =--------------------- = **176.67%**  3,000

O lo que es lo mismo, **\$ 1.77** dólares de CIF (considerando un monto de material de desecho) por cada dólar de inversión en Mano de Obra Directa.

Si la empresa vende material de desecho, digamos ventas por \$ 150.00, entonces la contabilización sería así:

#### **Asiento contable WW**

Caja **\$ 150.00** 

CIF Reales \$ 150.00

Bajo este enfoque las ventas de material de desecho se considera una forma de recuperar los CIF Reales, ya que para costar la Producción en Proceso, se ha utilizado una tasa que ya tiene considerado una pérdida por material de desecho.

### 2. Cuando no se considera pérdida (o no se estima una pérdida) por material de desecho al establecer la tasa de aplicación de CIF.

Al no estimar una pérdida en material de desecho al establecer la tasa de aplicación de los CIF, las ventas del material de desecho se acreditarán a la cuenta de Producción en Proceso por Departamento o Proceso.

Considerando la información del ejemplo anterior, la contabilización sería asi:

### **Asiento contable RR**

### Caja **\$ 150.00**

Producción en Proceso, Depto. Máquinas \$ 150.00

#### **IV. TRATAMIENTO CONTABLE AL MATERIAL DE DESPERDICIO**

**Material de Desperdicio:** Aquella parte de las materias primas que quedan después de la producción y que no tiene uso adicional ni valor de reventa.

El costo de este material no se contabiliza, es decir que por lo general es in-inventariable, es insignificante en comparación con el costo total y no tiene valor o no es económicamente factible su medición.

Las ventas de este material son consideradas como otros ingresos, y por tanto, contabilizados así:

### **Asiento contable Z**

Caja **\$ 100.00** 

Otros Ingresos  $$ 100.00$